How to find printer through ip address, how to delete an email id in gmail, how to find my ip address on my cisco router.

## Click Here -->> New Email Lookup! Emailtracer.com - Hot Niche Real User Experience

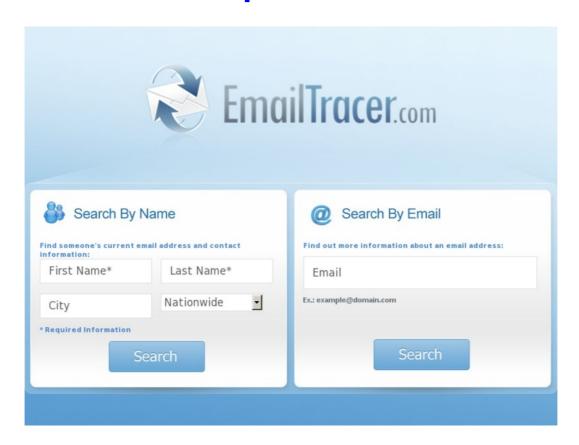

CLICK HERE => Click Here

## Email address search

## >> Check Now <<

reverse email search how to change the ip address on a zebra printer how to find an ip address for a printer on mac find email address source free